## **Inhaltsverzeichnis**

### **Anwendungen am HAMNET**

Versionen filternAusklappenEinklappen Bis Datum:

[Markierungs-](https://wiki.oevsv.at/wiki/Spezial:Markierungen)Filter:

Versionen anzeigen

Zur Anzeige der Änderungen einfach die zu vergleichenden Versionen auswählen und die Schaltfläche "Gewählte Versionen vergleichen" klicken.

- (Aktuell) = Unterschied zur aktuellen Version, (Vorherige) = Unterschied zur vorherigen Version
- $\bullet$  Uhrzeit/Datum = Version zu dieser Zeit, Benutzername/IP-Adresse des Bearbeiters, K = Kleine Änderung

([neueste](https://wiki.oevsv.at/w/index.php?title=Anwendungen_am_HAMNET&limit=20&action=history&ue%5Bmodule%5D=pdf&ue%5Bsubpages%5D=1&oldid=0&follow-redirects=1&entropy=0&format=pdf&pdf-merging=0&attachments=0&filter=use-all&module=pdf&subpages=1&pdf-attachment-formats%5B0%5D=doc&pdf-attachment-formats%5B1%5D=docx&pdf-attachment-formats%5B2%5D=xls&pdf-attachment-formats%5B3%5D=xlsx&pdf-attachment-formats%5B4%5D=ppt&pdf-attachment-formats%5B5%5D=pptx&pdf-attachment-formats%5B6%5D=odt&pdf-attachment-formats%5B7%5D=ods&pdf-attachment-formats%5B8%5D=odp&pdf-attachment-formats%5B9%5D=odg&pdf-attachment-formats%5B10%5D=svg&webroot-filesystempath=%2Fvar%2Fwww%2Fbluespice&display-title=Anwendungen+am+HAMNET&article-id=632&direction=) | [älteste\)](https://wiki.oevsv.at/w/index.php?title=Anwendungen_am_HAMNET&dir=prev&limit=20&action=history&ue%5Bmodule%5D=pdf&ue%5Bsubpages%5D=1&oldid=0&follow-redirects=1&entropy=0&format=pdf&pdf-merging=0&attachments=0&filter=use-all&module=pdf&subpages=1&pdf-attachment-formats%5B0%5D=doc&pdf-attachment-formats%5B1%5D=docx&pdf-attachment-formats%5B2%5D=xls&pdf-attachment-formats%5B3%5D=xlsx&pdf-attachment-formats%5B4%5D=ppt&pdf-attachment-formats%5B5%5D=pptx&pdf-attachment-formats%5B6%5D=odt&pdf-attachment-formats%5B7%5D=ods&pdf-attachment-formats%5B8%5D=odp&pdf-attachment-formats%5B9%5D=odg&pdf-attachment-formats%5B10%5D=svg&webroot-filesystempath=%2Fvar%2Fwww%2Fbluespice&display-title=Anwendungen+am+HAMNET&article-id=632&direction=) Zeige [\(jüngere 20](https://wiki.oevsv.at/w/index.php?title=Anwendungen_am_HAMNET&dir=prev&offset=20100616183300%7C7159&limit=20&action=history&ue%5Bmodule%5D=pdf&ue%5Bsubpages%5D=1&oldid=0&follow-redirects=1&entropy=0&format=pdf&pdf-merging=0&attachments=0&filter=use-all&module=pdf&subpages=1&pdf-attachment-formats%5B0%5D=doc&pdf-attachment-formats%5B1%5D=docx&pdf-attachment-formats%5B2%5D=xls&pdf-attachment-formats%5B3%5D=xlsx&pdf-attachment-formats%5B4%5D=ppt&pdf-attachment-formats%5B5%5D=pptx&pdf-attachment-formats%5B6%5D=odt&pdf-attachment-formats%5B7%5D=ods&pdf-attachment-formats%5B8%5D=odp&pdf-attachment-formats%5B9%5D=odg&pdf-attachment-formats%5B10%5D=svg&webroot-filesystempath=%2Fvar%2Fwww%2Fbluespice&display-title=Anwendungen+am+HAMNET&article-id=632&direction=) | [ältere 20\)](https://wiki.oevsv.at/w/index.php?title=Anwendungen_am_HAMNET&offset=20091209112534%7C5483&limit=20&action=history&ue%5Bmodule%5D=pdf&ue%5Bsubpages%5D=1&oldid=0&follow-redirects=1&entropy=0&format=pdf&pdf-merging=0&attachments=0&filter=use-all&module=pdf&subpages=1&pdf-attachment-formats%5B0%5D=doc&pdf-attachment-formats%5B1%5D=docx&pdf-attachment-formats%5B2%5D=xls&pdf-attachment-formats%5B3%5D=xlsx&pdf-attachment-formats%5B4%5D=ppt&pdf-attachment-formats%5B5%5D=pptx&pdf-attachment-formats%5B6%5D=odt&pdf-attachment-formats%5B7%5D=ods&pdf-attachment-formats%5B8%5D=odp&pdf-attachment-formats%5B9%5D=odg&pdf-attachment-formats%5B10%5D=svg&webroot-filesystempath=%2Fvar%2Fwww%2Fbluespice&display-title=Anwendungen+am+HAMNET&article-id=632&direction=) ([20](https://wiki.oevsv.at/w/index.php?title=Anwendungen_am_HAMNET&offset=20100811205325&limit=20&action=history&ue%5Bmodule%5D=pdf&ue%5Bsubpages%5D=1&oldid=0&follow-redirects=1&entropy=0&format=pdf&pdf-merging=0&attachments=0&filter=use-all&module=pdf&subpages=1&pdf-attachment-formats%5B0%5D=doc&pdf-attachment-formats%5B1%5D=docx&pdf-attachment-formats%5B2%5D=xls&pdf-attachment-formats%5B3%5D=xlsx&pdf-attachment-formats%5B4%5D=ppt&pdf-attachment-formats%5B5%5D=pptx&pdf-attachment-formats%5B6%5D=odt&pdf-attachment-formats%5B7%5D=ods&pdf-attachment-formats%5B8%5D=odp&pdf-attachment-formats%5B9%5D=odg&pdf-attachment-formats%5B10%5D=svg&webroot-filesystempath=%2Fvar%2Fwww%2Fbluespice&display-title=Anwendungen+am+HAMNET&article-id=632&direction=) | [50](https://wiki.oevsv.at/w/index.php?title=Anwendungen_am_HAMNET&offset=20100811205325&limit=50&action=history&ue%5Bmodule%5D=pdf&ue%5Bsubpages%5D=1&oldid=0&follow-redirects=1&entropy=0&format=pdf&pdf-merging=0&attachments=0&filter=use-all&module=pdf&subpages=1&pdf-attachment-formats%5B0%5D=doc&pdf-attachment-formats%5B1%5D=docx&pdf-attachment-formats%5B2%5D=xls&pdf-attachment-formats%5B3%5D=xlsx&pdf-attachment-formats%5B4%5D=ppt&pdf-attachment-formats%5B5%5D=pptx&pdf-attachment-formats%5B6%5D=odt&pdf-attachment-formats%5B7%5D=ods&pdf-attachment-formats%5B8%5D=odp&pdf-attachment-formats%5B9%5D=odg&pdf-attachment-formats%5B10%5D=svg&webroot-filesystempath=%2Fvar%2Fwww%2Fbluespice&display-title=Anwendungen+am+HAMNET&article-id=632&direction=) | [100](https://wiki.oevsv.at/w/index.php?title=Anwendungen_am_HAMNET&offset=20100811205325&limit=100&action=history&ue%5Bmodule%5D=pdf&ue%5Bsubpages%5D=1&oldid=0&follow-redirects=1&entropy=0&format=pdf&pdf-merging=0&attachments=0&filter=use-all&module=pdf&subpages=1&pdf-attachment-formats%5B0%5D=doc&pdf-attachment-formats%5B1%5D=docx&pdf-attachment-formats%5B2%5D=xls&pdf-attachment-formats%5B3%5D=xlsx&pdf-attachment-formats%5B4%5D=ppt&pdf-attachment-formats%5B5%5D=pptx&pdf-attachment-formats%5B6%5D=odt&pdf-attachment-formats%5B7%5D=ods&pdf-attachment-formats%5B8%5D=odp&pdf-attachment-formats%5B9%5D=odg&pdf-attachment-formats%5B10%5D=svg&webroot-filesystempath=%2Fvar%2Fwww%2Fbluespice&display-title=Anwendungen+am+HAMNET&article-id=632&direction=) | [250](https://wiki.oevsv.at/w/index.php?title=Anwendungen_am_HAMNET&offset=20100811205325&limit=250&action=history&ue%5Bmodule%5D=pdf&ue%5Bsubpages%5D=1&oldid=0&follow-redirects=1&entropy=0&format=pdf&pdf-merging=0&attachments=0&filter=use-all&module=pdf&subpages=1&pdf-attachment-formats%5B0%5D=doc&pdf-attachment-formats%5B1%5D=docx&pdf-attachment-formats%5B2%5D=xls&pdf-attachment-formats%5B3%5D=xlsx&pdf-attachment-formats%5B4%5D=ppt&pdf-attachment-formats%5B5%5D=pptx&pdf-attachment-formats%5B6%5D=odt&pdf-attachment-formats%5B7%5D=ods&pdf-attachment-formats%5B8%5D=odp&pdf-attachment-formats%5B9%5D=odg&pdf-attachment-formats%5B10%5D=svg&webroot-filesystempath=%2Fvar%2Fwww%2Fbluespice&display-title=Anwendungen+am+HAMNET&article-id=632&direction=) | [500](https://wiki.oevsv.at/w/index.php?title=Anwendungen_am_HAMNET&offset=20100811205325&limit=500&action=history&ue%5Bmodule%5D=pdf&ue%5Bsubpages%5D=1&oldid=0&follow-redirects=1&entropy=0&format=pdf&pdf-merging=0&attachments=0&filter=use-all&module=pdf&subpages=1&pdf-attachment-formats%5B0%5D=doc&pdf-attachment-formats%5B1%5D=docx&pdf-attachment-formats%5B2%5D=xls&pdf-attachment-formats%5B3%5D=xlsx&pdf-attachment-formats%5B4%5D=ppt&pdf-attachment-formats%5B5%5D=pptx&pdf-attachment-formats%5B6%5D=odt&pdf-attachment-formats%5B7%5D=ods&pdf-attachment-formats%5B8%5D=odp&pdf-attachment-formats%5B9%5D=odg&pdf-attachment-formats%5B10%5D=svg&webroot-filesystempath=%2Fvar%2Fwww%2Fbluespice&display-title=Anwendungen+am+HAMNET&article-id=632&direction=))

#### Gewählte

[Aktuell](https://wiki.oevsv.at/w/index.php?title=Anwendungen_am_HAMNET&diff=20582&oldid=7159)[Vorherige](https://wiki.oevsv.at/w/index.php?title=Anwendungen_am_HAMNET&diff=7159&oldid=7158)[20:33, 16. Jun. 2010](https://wiki.oevsv.at/w/index.php?title=Anwendungen_am_HAMNET&oldid=7159)

[OE1SGW](https://wiki.oevsv.at/w/index.php?title=Benutzer:OE1SGW&action=view) [Diskussion](https://wiki.oevsv.at/w/index.php?title=Benutzer_Diskussion:OE1SGW&action=view) [Beiträge](https://wiki.oevsv.at/wiki/Spezial:Beitr%C3%A4ge/OE1SGW) 9.296 Bytes +6 Bytes [→VoIP](https://wiki.oevsv.at/wiki/Anwendungen_am_HAMNET#VoIP)

[Aktuell](https://wiki.oevsv.at/w/index.php?title=Anwendungen_am_HAMNET&diff=20582&oldid=7158)[Vorherige](https://wiki.oevsv.at/w/index.php?title=Anwendungen_am_HAMNET&diff=7158&oldid=7157)[20:32, 16. Jun. 2010](https://wiki.oevsv.at/w/index.php?title=Anwendungen_am_HAMNET&oldid=7158)

[OE1SGW](https://wiki.oevsv.at/w/index.php?title=Benutzer:OE1SGW&action=view) [Diskussion](https://wiki.oevsv.at/w/index.php?title=Benutzer_Diskussion:OE1SGW&action=view) [Beiträge](https://wiki.oevsv.at/wiki/Spezial:Beitr%C3%A4ge/OE1SGW) 9.290 Bytes -7 Bytes [→VoIP MUMBLE](https://wiki.oevsv.at/wiki/Anwendungen_am_HAMNET#VoIP_MUMBLE)

[Aktuell](https://wiki.oevsv.at/w/index.php?title=Anwendungen_am_HAMNET&diff=20582&oldid=7157)[Vorherige](https://wiki.oevsv.at/w/index.php?title=Anwendungen_am_HAMNET&diff=7157&oldid=7156)[20:32, 16. Jun. 2010](https://wiki.oevsv.at/w/index.php?title=Anwendungen_am_HAMNET&oldid=7157)

[OE1SGW](https://wiki.oevsv.at/w/index.php?title=Benutzer:OE1SGW&action=view) [Diskussion](https://wiki.oevsv.at/w/index.php?title=Benutzer_Diskussion:OE1SGW&action=view) [Beiträge](https://wiki.oevsv.at/wiki/Spezial:Beitr%C3%A4ge/OE1SGW) 9.297 Bytes +7 Bytes [→VoIP](https://wiki.oevsv.at/wiki/Anwendungen_am_HAMNET#VoIP)

- [Aktuell](https://wiki.oevsv.at/w/index.php?title=Anwendungen_am_HAMNET&diff=20582&oldid=7156)[Vorherige](https://wiki.oevsv.at/w/index.php?title=Anwendungen_am_HAMNET&diff=7156&oldid=7155)[20:30, 16. Jun. 2010](https://wiki.oevsv.at/w/index.php?title=Anwendungen_am_HAMNET&oldid=7156)
- [OE1SGW](https://wiki.oevsv.at/w/index.php?title=Benutzer:OE1SGW&action=view) [Diskussion](https://wiki.oevsv.at/w/index.php?title=Benutzer_Diskussion:OE1SGW&action=view) [Beiträge](https://wiki.oevsv.at/wiki/Spezial:Beitr%C3%A4ge/OE1SGW) 9.290 Bytes -28 Bytes [→VoIP](https://wiki.oevsv.at/wiki/Anwendungen_am_HAMNET#VoIP)
- [Aktuell](https://wiki.oevsv.at/w/index.php?title=Anwendungen_am_HAMNET&diff=20582&oldid=7155)[Vorherige](https://wiki.oevsv.at/w/index.php?title=Anwendungen_am_HAMNET&diff=7155&oldid=7154)[20:30, 16. Jun. 2010](https://wiki.oevsv.at/w/index.php?title=Anwendungen_am_HAMNET&oldid=7155)

[OE1SGW](https://wiki.oevsv.at/w/index.php?title=Benutzer:OE1SGW&action=view) [Diskussion](https://wiki.oevsv.at/w/index.php?title=Benutzer_Diskussion:OE1SGW&action=view) [Beiträge](https://wiki.oevsv.at/wiki/Spezial:Beitr%C3%A4ge/OE1SGW) 9.318 Bytes +35 Bytes [→VoIP](https://wiki.oevsv.at/wiki/Anwendungen_am_HAMNET#VoIP)

[Aktuell](https://wiki.oevsv.at/w/index.php?title=Anwendungen_am_HAMNET&diff=20582&oldid=7154)[Vorherige](https://wiki.oevsv.at/w/index.php?title=Anwendungen_am_HAMNET&diff=7154&oldid=7153)[20:29, 16. Jun. 2010](https://wiki.oevsv.at/w/index.php?title=Anwendungen_am_HAMNET&oldid=7154)

[OE1SGW](https://wiki.oevsv.at/w/index.php?title=Benutzer:OE1SGW&action=view) [Diskussion](https://wiki.oevsv.at/w/index.php?title=Benutzer_Diskussion:OE1SGW&action=view) [Beiträge](https://wiki.oevsv.at/wiki/Spezial:Beitr%C3%A4ge/OE1SGW) 9.283 Bytes -1 Byte [→VoIP](https://wiki.oevsv.at/wiki/Anwendungen_am_HAMNET#VoIP)

[Aktuell](https://wiki.oevsv.at/w/index.php?title=Anwendungen_am_HAMNET&diff=20582&oldid=7153)[Vorherige](https://wiki.oevsv.at/w/index.php?title=Anwendungen_am_HAMNET&diff=7153&oldid=7152)[20:28, 16. Jun. 2010](https://wiki.oevsv.at/w/index.php?title=Anwendungen_am_HAMNET&oldid=7153)

[OE1SGW](https://wiki.oevsv.at/w/index.php?title=Benutzer:OE1SGW&action=view) [Diskussion](https://wiki.oevsv.at/w/index.php?title=Benutzer_Diskussion:OE1SGW&action=view) [Beiträge](https://wiki.oevsv.at/wiki/Spezial:Beitr%C3%A4ge/OE1SGW) 9.284 Bytes +21 Bytes [→VoIP](https://wiki.oevsv.at/wiki/Anwendungen_am_HAMNET#VoIP)

[Aktuell](https://wiki.oevsv.at/w/index.php?title=Anwendungen_am_HAMNET&diff=20582&oldid=7152)[Vorherige](https://wiki.oevsv.at/w/index.php?title=Anwendungen_am_HAMNET&diff=7152&oldid=7151)[20:28, 16. Jun. 2010](https://wiki.oevsv.at/w/index.php?title=Anwendungen_am_HAMNET&oldid=7152)

#### Anwendungen am HAMNET

# **BlueSpice4**

[OE1SGW](https://wiki.oevsv.at/w/index.php?title=Benutzer:OE1SGW&action=view) [Diskussion](https://wiki.oevsv.at/w/index.php?title=Benutzer_Diskussion:OE1SGW&action=view) [Beiträge](https://wiki.oevsv.at/wiki/Spezial:Beitr%C3%A4ge/OE1SGW) 9.263 Bytes -20 Bytes [→OE1 Mumble Server](https://wiki.oevsv.at/wiki/Anwendungen_am_HAMNET#OE1_Mumble_Server)

[Aktuell](https://wiki.oevsv.at/w/index.php?title=Anwendungen_am_HAMNET&diff=20582&oldid=7151)[Vorherige](https://wiki.oevsv.at/w/index.php?title=Anwendungen_am_HAMNET&diff=7151&oldid=7149)[20:27, 16. Jun. 2010](https://wiki.oevsv.at/w/index.php?title=Anwendungen_am_HAMNET&oldid=7151)

[OE1SGW](https://wiki.oevsv.at/w/index.php?title=Benutzer:OE1SGW&action=view) [Diskussion](https://wiki.oevsv.at/w/index.php?title=Benutzer_Diskussion:OE1SGW&action=view) [Beiträge](https://wiki.oevsv.at/wiki/Spezial:Beitr%C3%A4ge/OE1SGW) 9.283 Bytes +21 Bytes [→OE1 Mumble Server](https://wiki.oevsv.at/wiki/Anwendungen_am_HAMNET#OE1_Mumble_Server) [Aktuell](https://wiki.oevsv.at/w/index.php?title=Anwendungen_am_HAMNET&diff=20582&oldid=7149)[Vorherige](https://wiki.oevsv.at/w/index.php?title=Anwendungen_am_HAMNET&diff=7149&oldid=7148)[20:13, 16. Jun. 2010](https://wiki.oevsv.at/w/index.php?title=Anwendungen_am_HAMNET&oldid=7149)

- [OE1SGW](https://wiki.oevsv.at/w/index.php?title=Benutzer:OE1SGW&action=view) [Diskussion](https://wiki.oevsv.at/w/index.php?title=Benutzer_Diskussion:OE1SGW&action=view) [Beiträge](https://wiki.oevsv.at/wiki/Spezial:Beitr%C3%A4ge/OE1SGW) 9.262 Bytes +74 Bytes [→VoIP](https://wiki.oevsv.at/wiki/Anwendungen_am_HAMNET#VoIP)
- [Aktuell](https://wiki.oevsv.at/w/index.php?title=Anwendungen_am_HAMNET&diff=20582&oldid=7148)[Vorherige](https://wiki.oevsv.at/w/index.php?title=Anwendungen_am_HAMNET&diff=7148&oldid=7147)[20:10, 16. Jun. 2010](https://wiki.oevsv.at/w/index.php?title=Anwendungen_am_HAMNET&oldid=7148)

[OE1SGW](https://wiki.oevsv.at/w/index.php?title=Benutzer:OE1SGW&action=view) [Diskussion](https://wiki.oevsv.at/w/index.php?title=Benutzer_Diskussion:OE1SGW&action=view) [Beiträge](https://wiki.oevsv.at/wiki/Spezial:Beitr%C3%A4ge/OE1SGW) 9.188 Bytes +197 Bytes [→VoIP](https://wiki.oevsv.at/wiki/Anwendungen_am_HAMNET#VoIP)

[Aktuell](https://wiki.oevsv.at/w/index.php?title=Anwendungen_am_HAMNET&diff=20582&oldid=7147)[Vorherige](https://wiki.oevsv.at/w/index.php?title=Anwendungen_am_HAMNET&diff=7147&oldid=7146)[19:59, 16. Jun. 2010](https://wiki.oevsv.at/w/index.php?title=Anwendungen_am_HAMNET&oldid=7147)

[OE1SGW](https://wiki.oevsv.at/w/index.php?title=Benutzer:OE1SGW&action=view) [Diskussion](https://wiki.oevsv.at/w/index.php?title=Benutzer_Diskussion:OE1SGW&action=view) [Beiträge](https://wiki.oevsv.at/wiki/Spezial:Beitr%C3%A4ge/OE1SGW) 8.991 Bytes +20 Bytes

[Aktuell](https://wiki.oevsv.at/w/index.php?title=Anwendungen_am_HAMNET&diff=20582&oldid=7146)[Vorherige](https://wiki.oevsv.at/w/index.php?title=Anwendungen_am_HAMNET&diff=7146&oldid=7145)[19:56, 16. Jun. 2010](https://wiki.oevsv.at/w/index.php?title=Anwendungen_am_HAMNET&oldid=7146)

[OE1SGW](https://wiki.oevsv.at/w/index.php?title=Benutzer:OE1SGW&action=view) [Diskussion](https://wiki.oevsv.at/w/index.php?title=Benutzer_Diskussion:OE1SGW&action=view) [Beiträge](https://wiki.oevsv.at/wiki/Spezial:Beitr%C3%A4ge/OE1SGW) 8.971 Bytes +2 Bytes [→Multimedia ATV Tests](https://wiki.oevsv.at/wiki/Anwendungen_am_HAMNET#Multimedia_ATV_Tests)

[Aktuell](https://wiki.oevsv.at/w/index.php?title=Anwendungen_am_HAMNET&diff=20582&oldid=7145)[Vorherige](https://wiki.oevsv.at/w/index.php?title=Anwendungen_am_HAMNET&diff=7145&oldid=7144)[19:56, 16. Jun. 2010](https://wiki.oevsv.at/w/index.php?title=Anwendungen_am_HAMNET&oldid=7145)

[OE1SGW](https://wiki.oevsv.at/w/index.php?title=Benutzer:OE1SGW&action=view) [Diskussion](https://wiki.oevsv.at/w/index.php?title=Benutzer_Diskussion:OE1SGW&action=view) [Beiträge](https://wiki.oevsv.at/wiki/Spezial:Beitr%C3%A4ge/OE1SGW) 8.969 Bytes +17 Bytes [→Multimedia ATV Tests](https://wiki.oevsv.at/wiki/Anwendungen_am_HAMNET#Multimedia_ATV_Tests)

[Aktuell](https://wiki.oevsv.at/w/index.php?title=Anwendungen_am_HAMNET&diff=20582&oldid=7144)[Vorherige](https://wiki.oevsv.at/w/index.php?title=Anwendungen_am_HAMNET&diff=7144&oldid=7143)[19:49, 16. Jun. 2010](https://wiki.oevsv.at/w/index.php?title=Anwendungen_am_HAMNET&oldid=7144)

[OE1SGW](https://wiki.oevsv.at/w/index.php?title=Benutzer:OE1SGW&action=view) [Diskussion](https://wiki.oevsv.at/w/index.php?title=Benutzer_Diskussion:OE1SGW&action=view) [Beiträge](https://wiki.oevsv.at/wiki/Spezial:Beitr%C3%A4ge/OE1SGW) 8.952 Bytes +78 Bytes [→Multimedia ATV Tests](https://wiki.oevsv.at/wiki/Anwendungen_am_HAMNET#Multimedia_ATV_Tests) [Aktuell](https://wiki.oevsv.at/w/index.php?title=Anwendungen_am_HAMNET&diff=20582&oldid=7143)[Vorherige](https://wiki.oevsv.at/w/index.php?title=Anwendungen_am_HAMNET&diff=7143&oldid=6522)[19:45, 16. Jun. 2010](https://wiki.oevsv.at/w/index.php?title=Anwendungen_am_HAMNET&oldid=7143)

[OE1SGW](https://wiki.oevsv.at/w/index.php?title=Benutzer:OE1SGW&action=view) [Diskussion](https://wiki.oevsv.at/w/index.php?title=Benutzer_Diskussion:OE1SGW&action=view) [Beiträge](https://wiki.oevsv.at/wiki/Spezial:Beitr%C3%A4ge/OE1SGW) 8.874 Bytes +79 Bytes [→Webservices](https://wiki.oevsv.at/wiki/Anwendungen_am_HAMNET#Webservices)

[Aktuell](https://wiki.oevsv.at/w/index.php?title=Anwendungen_am_HAMNET&diff=20582&oldid=6522)[Vorherige](https://wiki.oevsv.at/w/index.php?title=Anwendungen_am_HAMNET&diff=6522&oldid=5881)[09:25, 20. Apr. 2010](https://wiki.oevsv.at/w/index.php?title=Anwendungen_am_HAMNET&oldid=6522)

[Oe6rke](https://wiki.oevsv.at/wiki/Benutzer:Oe6rke) [Diskussion](https://wiki.oevsv.at/w/index.php?title=Benutzer_Diskussion:Oe6rke&action=view) [Beiträge](https://wiki.oevsv.at/wiki/Spezial:Beitr%C3%A4ge/Oe6rke) 8.795 Bytes +112 Bytes [→Multimedia ATV Tests](https://wiki.oevsv.at/wiki/Anwendungen_am_HAMNET#Multimedia_ATV_Tests)

[Aktuell](https://wiki.oevsv.at/w/index.php?title=Anwendungen_am_HAMNET&diff=20582&oldid=5881)[Vorherige](https://wiki.oevsv.at/w/index.php?title=Anwendungen_am_HAMNET&diff=5881&oldid=5730)[17:27, 10. Mär. 2010](https://wiki.oevsv.at/w/index.php?title=Anwendungen_am_HAMNET&oldid=5881)

[OE2WAO](https://wiki.oevsv.at/wiki/Benutzer:OE2WAO) [Diskussion](https://wiki.oevsv.at/w/index.php?title=Benutzer_Diskussion:OE2WAO&action=view) [Beiträge](https://wiki.oevsv.at/wiki/Spezial:Beitr%C3%A4ge/OE2WAO) K 8.683 Bytes +56 Bytes [→APRS Server für UiView](https://wiki.oevsv.at/wiki/Anwendungen_am_HAMNET#APRS_Server_f.C3.BCr_UiView)

[Aktuell](https://wiki.oevsv.at/w/index.php?title=Anwendungen_am_HAMNET&diff=20582&oldid=5730)[Vorherige](https://wiki.oevsv.at/w/index.php?title=Anwendungen_am_HAMNET&diff=5730&oldid=5483)[15:35, 27. Jan. 2010](https://wiki.oevsv.at/w/index.php?title=Anwendungen_am_HAMNET&oldid=5730)

[OE2WAO](https://wiki.oevsv.at/wiki/Benutzer:OE2WAO) [Diskussion](https://wiki.oevsv.at/w/index.php?title=Benutzer_Diskussion:OE2WAO&action=view) [Beiträge](https://wiki.oevsv.at/wiki/Spezial:Beitr%C3%A4ge/OE2WAO) 8.627 Bytes +26 Bytes [→Mögliche Anwendungen -](https://wiki.oevsv.at/wiki/Anwendungen_am_HAMNET#M.C3.B6gliche_Anwendungen_-_Brainstorming)  **[Brainstorming](https://wiki.oevsv.at/wiki/Anwendungen_am_HAMNET#M.C3.B6gliche_Anwendungen_-_Brainstorming)** 

[Aktuell](https://wiki.oevsv.at/w/index.php?title=Anwendungen_am_HAMNET&diff=20582&oldid=5483)[Vorherige](https://wiki.oevsv.at/w/index.php?title=Anwendungen_am_HAMNET&diff=5483&oldid=5482)[13:25, 9. Dez. 2009](https://wiki.oevsv.at/w/index.php?title=Anwendungen_am_HAMNET&oldid=5483)

[Anonym](https://wiki.oevsv.at/wiki/Benutzer:Anonym) [Diskussion](https://wiki.oevsv.at/w/index.php?title=Benutzer_Diskussion:Anonym&action=view) [Beiträge](https://wiki.oevsv.at/wiki/Spezial:Beitr%C3%A4ge/Anonym) 8.601 Bytes +42 Bytes [→Mögliche Anwendungen - Brainstorming](https://wiki.oevsv.at/wiki/Anwendungen_am_HAMNET#M.C3.B6gliche_Anwendungen_-_Brainstorming)

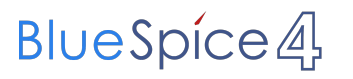

#### Gewählte

([neueste](https://wiki.oevsv.at/w/index.php?title=Anwendungen_am_HAMNET&limit=20&action=history&ue%5Bmodule%5D=pdf&ue%5Bsubpages%5D=1&oldid=0&follow-redirects=1&entropy=0&format=pdf&pdf-merging=0&attachments=0&filter=use-all&module=pdf&subpages=1&pdf-attachment-formats%5B0%5D=doc&pdf-attachment-formats%5B1%5D=docx&pdf-attachment-formats%5B2%5D=xls&pdf-attachment-formats%5B3%5D=xlsx&pdf-attachment-formats%5B4%5D=ppt&pdf-attachment-formats%5B5%5D=pptx&pdf-attachment-formats%5B6%5D=odt&pdf-attachment-formats%5B7%5D=ods&pdf-attachment-formats%5B8%5D=odp&pdf-attachment-formats%5B9%5D=odg&pdf-attachment-formats%5B10%5D=svg&webroot-filesystempath=%2Fvar%2Fwww%2Fbluespice&display-title=Anwendungen+am+HAMNET&article-id=632&direction=) | [älteste\)](https://wiki.oevsv.at/w/index.php?title=Anwendungen_am_HAMNET&dir=prev&limit=20&action=history&ue%5Bmodule%5D=pdf&ue%5Bsubpages%5D=1&oldid=0&follow-redirects=1&entropy=0&format=pdf&pdf-merging=0&attachments=0&filter=use-all&module=pdf&subpages=1&pdf-attachment-formats%5B0%5D=doc&pdf-attachment-formats%5B1%5D=docx&pdf-attachment-formats%5B2%5D=xls&pdf-attachment-formats%5B3%5D=xlsx&pdf-attachment-formats%5B4%5D=ppt&pdf-attachment-formats%5B5%5D=pptx&pdf-attachment-formats%5B6%5D=odt&pdf-attachment-formats%5B7%5D=ods&pdf-attachment-formats%5B8%5D=odp&pdf-attachment-formats%5B9%5D=odg&pdf-attachment-formats%5B10%5D=svg&webroot-filesystempath=%2Fvar%2Fwww%2Fbluespice&display-title=Anwendungen+am+HAMNET&article-id=632&direction=) Zeige [\(jüngere 20](https://wiki.oevsv.at/w/index.php?title=Anwendungen_am_HAMNET&dir=prev&offset=20100616183300%7C7159&limit=20&action=history&ue%5Bmodule%5D=pdf&ue%5Bsubpages%5D=1&oldid=0&follow-redirects=1&entropy=0&format=pdf&pdf-merging=0&attachments=0&filter=use-all&module=pdf&subpages=1&pdf-attachment-formats%5B0%5D=doc&pdf-attachment-formats%5B1%5D=docx&pdf-attachment-formats%5B2%5D=xls&pdf-attachment-formats%5B3%5D=xlsx&pdf-attachment-formats%5B4%5D=ppt&pdf-attachment-formats%5B5%5D=pptx&pdf-attachment-formats%5B6%5D=odt&pdf-attachment-formats%5B7%5D=ods&pdf-attachment-formats%5B8%5D=odp&pdf-attachment-formats%5B9%5D=odg&pdf-attachment-formats%5B10%5D=svg&webroot-filesystempath=%2Fvar%2Fwww%2Fbluespice&display-title=Anwendungen+am+HAMNET&article-id=632&direction=) | [ältere 20\)](https://wiki.oevsv.at/w/index.php?title=Anwendungen_am_HAMNET&offset=20091209112534%7C5483&limit=20&action=history&ue%5Bmodule%5D=pdf&ue%5Bsubpages%5D=1&oldid=0&follow-redirects=1&entropy=0&format=pdf&pdf-merging=0&attachments=0&filter=use-all&module=pdf&subpages=1&pdf-attachment-formats%5B0%5D=doc&pdf-attachment-formats%5B1%5D=docx&pdf-attachment-formats%5B2%5D=xls&pdf-attachment-formats%5B3%5D=xlsx&pdf-attachment-formats%5B4%5D=ppt&pdf-attachment-formats%5B5%5D=pptx&pdf-attachment-formats%5B6%5D=odt&pdf-attachment-formats%5B7%5D=ods&pdf-attachment-formats%5B8%5D=odp&pdf-attachment-formats%5B9%5D=odg&pdf-attachment-formats%5B10%5D=svg&webroot-filesystempath=%2Fvar%2Fwww%2Fbluespice&display-title=Anwendungen+am+HAMNET&article-id=632&direction=) ([20](https://wiki.oevsv.at/w/index.php?title=Anwendungen_am_HAMNET&offset=20100811205325&limit=20&action=history&ue%5Bmodule%5D=pdf&ue%5Bsubpages%5D=1&oldid=0&follow-redirects=1&entropy=0&format=pdf&pdf-merging=0&attachments=0&filter=use-all&module=pdf&subpages=1&pdf-attachment-formats%5B0%5D=doc&pdf-attachment-formats%5B1%5D=docx&pdf-attachment-formats%5B2%5D=xls&pdf-attachment-formats%5B3%5D=xlsx&pdf-attachment-formats%5B4%5D=ppt&pdf-attachment-formats%5B5%5D=pptx&pdf-attachment-formats%5B6%5D=odt&pdf-attachment-formats%5B7%5D=ods&pdf-attachment-formats%5B8%5D=odp&pdf-attachment-formats%5B9%5D=odg&pdf-attachment-formats%5B10%5D=svg&webroot-filesystempath=%2Fvar%2Fwww%2Fbluespice&display-title=Anwendungen+am+HAMNET&article-id=632&direction=) | [50](https://wiki.oevsv.at/w/index.php?title=Anwendungen_am_HAMNET&offset=20100811205325&limit=50&action=history&ue%5Bmodule%5D=pdf&ue%5Bsubpages%5D=1&oldid=0&follow-redirects=1&entropy=0&format=pdf&pdf-merging=0&attachments=0&filter=use-all&module=pdf&subpages=1&pdf-attachment-formats%5B0%5D=doc&pdf-attachment-formats%5B1%5D=docx&pdf-attachment-formats%5B2%5D=xls&pdf-attachment-formats%5B3%5D=xlsx&pdf-attachment-formats%5B4%5D=ppt&pdf-attachment-formats%5B5%5D=pptx&pdf-attachment-formats%5B6%5D=odt&pdf-attachment-formats%5B7%5D=ods&pdf-attachment-formats%5B8%5D=odp&pdf-attachment-formats%5B9%5D=odg&pdf-attachment-formats%5B10%5D=svg&webroot-filesystempath=%2Fvar%2Fwww%2Fbluespice&display-title=Anwendungen+am+HAMNET&article-id=632&direction=) | [100](https://wiki.oevsv.at/w/index.php?title=Anwendungen_am_HAMNET&offset=20100811205325&limit=100&action=history&ue%5Bmodule%5D=pdf&ue%5Bsubpages%5D=1&oldid=0&follow-redirects=1&entropy=0&format=pdf&pdf-merging=0&attachments=0&filter=use-all&module=pdf&subpages=1&pdf-attachment-formats%5B0%5D=doc&pdf-attachment-formats%5B1%5D=docx&pdf-attachment-formats%5B2%5D=xls&pdf-attachment-formats%5B3%5D=xlsx&pdf-attachment-formats%5B4%5D=ppt&pdf-attachment-formats%5B5%5D=pptx&pdf-attachment-formats%5B6%5D=odt&pdf-attachment-formats%5B7%5D=ods&pdf-attachment-formats%5B8%5D=odp&pdf-attachment-formats%5B9%5D=odg&pdf-attachment-formats%5B10%5D=svg&webroot-filesystempath=%2Fvar%2Fwww%2Fbluespice&display-title=Anwendungen+am+HAMNET&article-id=632&direction=) | [250](https://wiki.oevsv.at/w/index.php?title=Anwendungen_am_HAMNET&offset=20100811205325&limit=250&action=history&ue%5Bmodule%5D=pdf&ue%5Bsubpages%5D=1&oldid=0&follow-redirects=1&entropy=0&format=pdf&pdf-merging=0&attachments=0&filter=use-all&module=pdf&subpages=1&pdf-attachment-formats%5B0%5D=doc&pdf-attachment-formats%5B1%5D=docx&pdf-attachment-formats%5B2%5D=xls&pdf-attachment-formats%5B3%5D=xlsx&pdf-attachment-formats%5B4%5D=ppt&pdf-attachment-formats%5B5%5D=pptx&pdf-attachment-formats%5B6%5D=odt&pdf-attachment-formats%5B7%5D=ods&pdf-attachment-formats%5B8%5D=odp&pdf-attachment-formats%5B9%5D=odg&pdf-attachment-formats%5B10%5D=svg&webroot-filesystempath=%2Fvar%2Fwww%2Fbluespice&display-title=Anwendungen+am+HAMNET&article-id=632&direction=) | [500](https://wiki.oevsv.at/w/index.php?title=Anwendungen_am_HAMNET&offset=20100811205325&limit=500&action=history&ue%5Bmodule%5D=pdf&ue%5Bsubpages%5D=1&oldid=0&follow-redirects=1&entropy=0&format=pdf&pdf-merging=0&attachments=0&filter=use-all&module=pdf&subpages=1&pdf-attachment-formats%5B0%5D=doc&pdf-attachment-formats%5B1%5D=docx&pdf-attachment-formats%5B2%5D=xls&pdf-attachment-formats%5B3%5D=xlsx&pdf-attachment-formats%5B4%5D=ppt&pdf-attachment-formats%5B5%5D=pptx&pdf-attachment-formats%5B6%5D=odt&pdf-attachment-formats%5B7%5D=ods&pdf-attachment-formats%5B8%5D=odp&pdf-attachment-formats%5B9%5D=odg&pdf-attachment-formats%5B10%5D=svg&webroot-filesystempath=%2Fvar%2Fwww%2Fbluespice&display-title=Anwendungen+am+HAMNET&article-id=632&direction=))